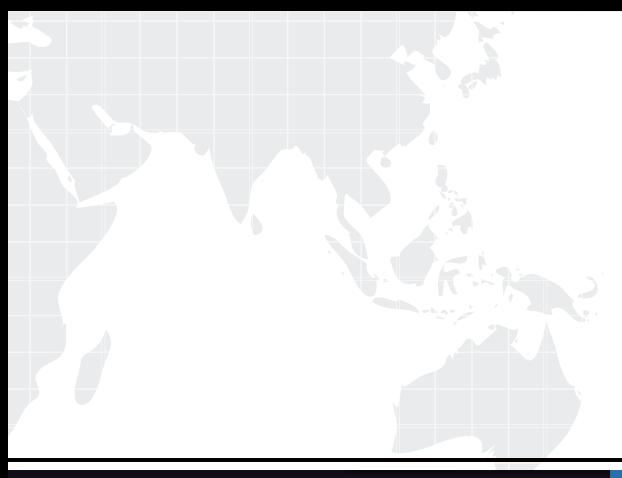

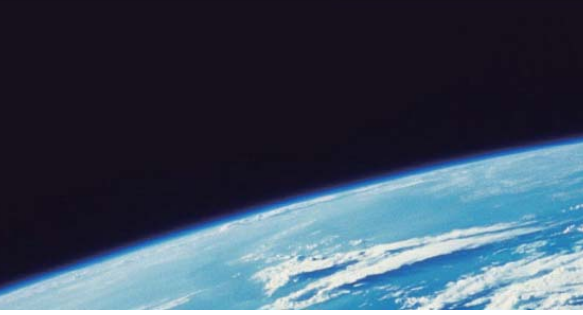

# **ITTEST QUESTION & ANSWER**

Guías de estudio precisos, Alta tasa de paso!

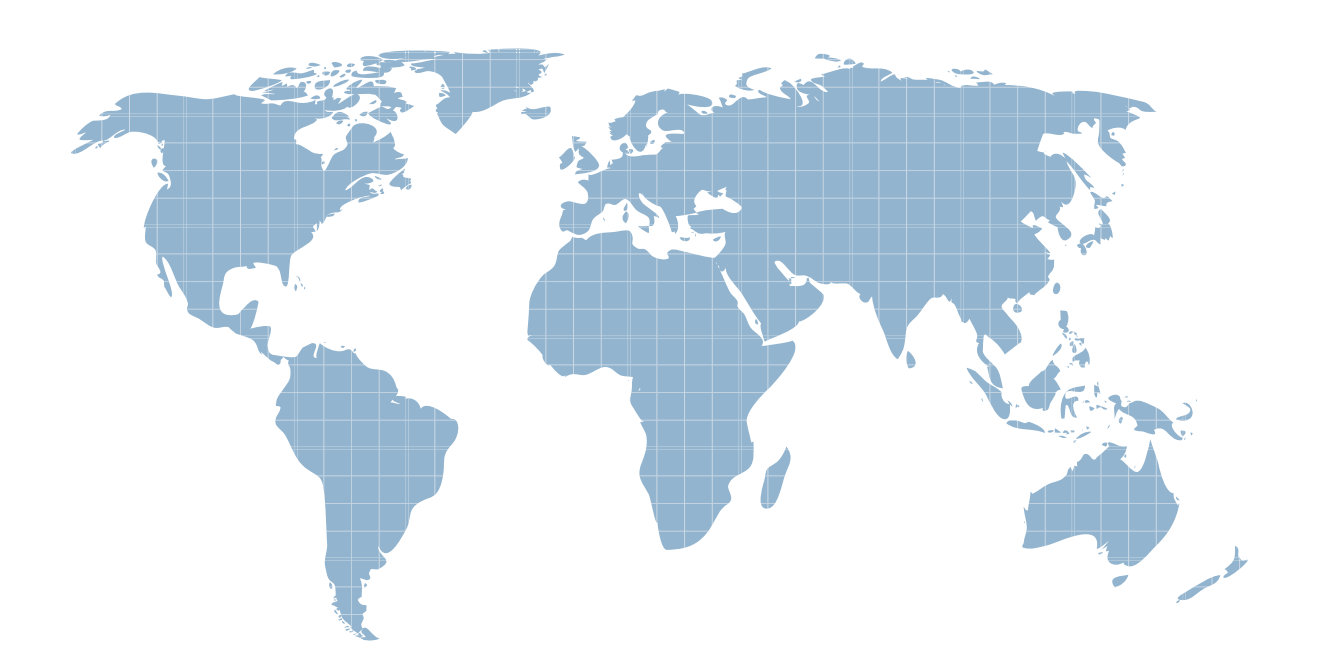

Ittest ofrece información actualizada de forma gratuita en un año!

http://www.ittest.es/

### **Exam**: **000-M77**

## **Title** : IBM Information Mgmt Optim Technical Mastery Test v2

### **Version** : DEMO

- 1. Which feature should one use to select specific rows from a Start Table to begin an Extract?
- A. Selection criteria
- B. SQL WHERE
- C. Point and Shoot
- D. Row List Definitions

### **Answer:** C

- 2. What identifies the tables, relationship traversals, and selection criteria for the data to be archived?
- A. Access Definition
- B. Archive File
- C. Browse Utility
- D. Storage Profile

#### **Answer:** A

- 3. Which file records whether the Delete Process was successful for each row?
- A. Index File
- B. Control File
- C. Archive File
- D. Extract File
- **Answer:** B
- 4. What is NOT a function of the Browse Utility?
- A. to view related data by joining tables
- B. to inspect archived data before making deletions
- C. to define the tables and selection criteria for an Access Definition
- D. to determine if an Archive File is appropriate for the Restore Process

#### **Answer:** C

- 5. Which statement is TRUE about the Restore Process?
- A. The Insert Process is one method used to restore data.
- B. Data cannot be restored to the original database if the data model has changed.
- C. Data can only be restored from one Archive File per process.
- D. Data must be loaded into a staging database before being restored to the original database.

**Answer:** A